# Introduktion UML Introduktion til C# Grundlæggende programmering Lektion 1

### Underviseren

- **Erik Weber-Lauridsen** [erwl@eal.dk](mailto:erwl@eal.dk)
- Vokset op med IT
- Programmeret siden han var 11
- Oprindeligt folkeskolelærer
- Bachelorgrad i webudvikling
	- Underviser på erhvervsskole
		- Web-integrator og medie-grafiker
	- Underviser på erhvervsakademi
		- Multimedia designer og bachelor i webudvikling

### Kurset

- Vi benytter en lang række hjemmeside som læse-materiale
	- På mit sidste kursus benyttede vi bogen "EssentialC# 6.0" fra Pearson som grundlag, da det er den mest aktuelle. Den viste sig dog at være skrevet i et sådan sprog at kursisterne alligevel primært benyttede de hjemmesider, som jeg også linker til i de enkelte timers slideshows.
- Udover hjemmesiderne benytter vi videoer med tilhørende tests fra Microsoft Virtual Academy
- Målet er at have grundlæggende færdigheder inden for
	- Planlægning af produktion af en program
	- Grundlæggende forståelse af teorien bag konceptet programmering
	- Grundlæggende færdigheder inden for programmering i sproget C#

## Stedet

- Ledelsesakademiet
	- Erhvervs Akademiet Lillebælt
- Reception
- Undervisningslokaler
- Toiletter
- Kantine
- Administration
- Rundvisning

### Fronter

- Fronter er det system vi her på stedet bruger til at dele filer og information gennem
- <https://fronter.com/ledelsesakademiet/>
- På forsiden ses opdateringer fra alle de rum (hold) man er på
- Under rum kan man se de hold man er på
- Hvis man klikker på et hold åbnes det i en ny fane Klik på venstre side af fanebladet for at pinne det, så fanen altid er åben når du går på Fronter
- Under rummet kan man se seneste nyt osv. på dets forside
- Du finder lektionsplaner og filer til de enkelte lektioner under Materiale
- Jeg regner ikke med at anvende Portfolio funktionen

## Lektionsplan

- Lektionsplanen findes som sagt på Fronter under lektionsplan
- Den er *ikke* sat i sten
	- Den kan blive ændret undervejs ud fra ønsker og behov der måtte vise sig
	- Derfor er den versionsnummereret så I kan sikre jer at I altid har den nyeste udgave

Unified Model Language

### Hvad er UML

- **UML er et sprog**
- Regler for, hvordan elementer er sat sammen
- Regler for organisationen
- UML vise hvordan elementer forholder sig til hinanden
- · Kan både anvendes i software værktøjer, på white boards og på papir

Hvilken software kan jeg bruge til at lave UML diagrammer?

- Et stykke papir
- Gliffy [www.gliffy.com](http://www.gliffy.com/)
- Astah [www.astah.net](http://www.astah.net/)
- Der er dog **mange** andre muligheder, så find din egen foretrukne løsning

## OPGAVE

- Hent Astah community edition<br>([http://www.astah.net/download\)](http://www.astah.net/download)
- Installer det på din computer

Der er grundlæggende **to slags diagrammer**

- Adfærds diagrammer
	- · Krav, drift, indre tilstande
- Struktur diagrammer
	- Fysisk organisation

## Adfærds diagrammer

- Use case diagram
	- Funktionelle krav til et system
	- Hvad et system skal gøre
	- Gør det muligt for den der laver modellen at fokusere på brugerens behov snarere end detaljer i produktionen
- Aktivitet diagram
	- Vis strømmen fra en adfærd eller aktivitet, til den næste
	- Med udtryksfuld end en klassisk flowchart

### UML Struktur diagrammer

## Struktur diagrammer

Klasse diagrammer

- Viser enheder i et system og forholdet mellem dem
- Kan være detaljeret og generere kildekode eller simple skitser

Use case diagrammer

Grafisk oversigt over en eller flere aktørers involvering i et system.

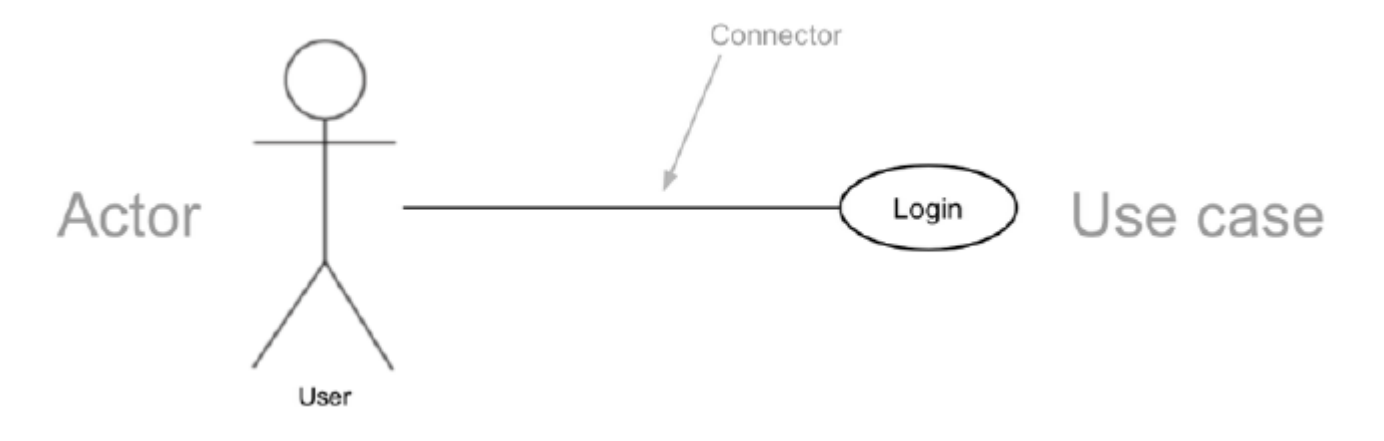

## Use case diagrammer

Aktør

- En enhed, der udfører en rolle i et system
	- Kan være
		- En person
		- Et eksternt system

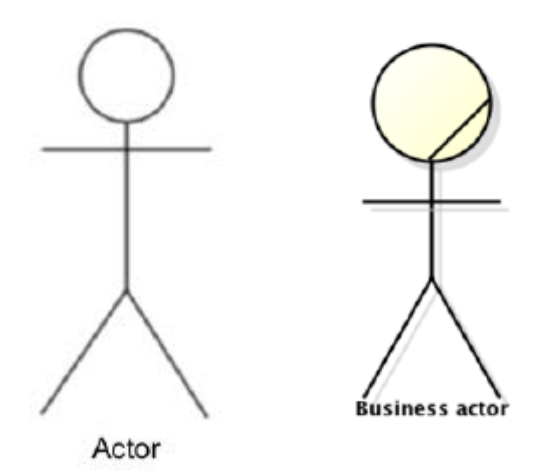

## Use case diagrammer

- Use case
	- Et use case er en funktion eller på handling inden for systemet
		- Det kan være
		- Log on
		- At ændre profil billede
		- At skrive på vens "væg"

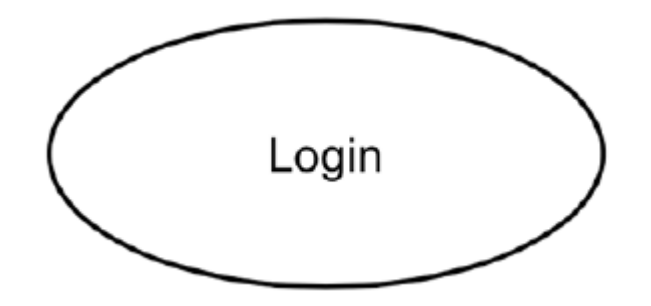

## Adfærds diagrammer

- Use case diagram
	- Funktionelle krav til et system
	- Hvad et system skal gøre
	- Gør det muligt for den der laver modellen at fokusere på brugerens behov snarere end detaljer i produktionen
- Aktivitet diagram
	- Vis strømmen fra en adfærd eller aktivitet, til den næste
	- Med udtryksfuld end en klassisk flowchart

## Use case diagrammer

- **Include** bruges til fælles funktioner som kan genbruges.
- Metoder vil blive anvendt include anvendes.

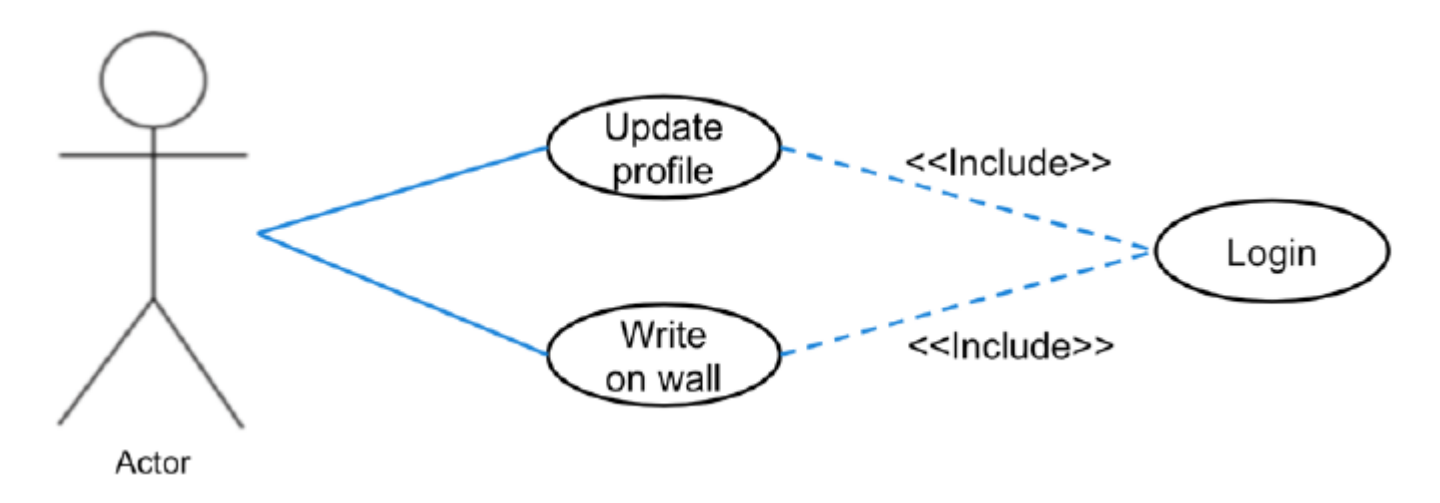

#### **Use Case Diagram**

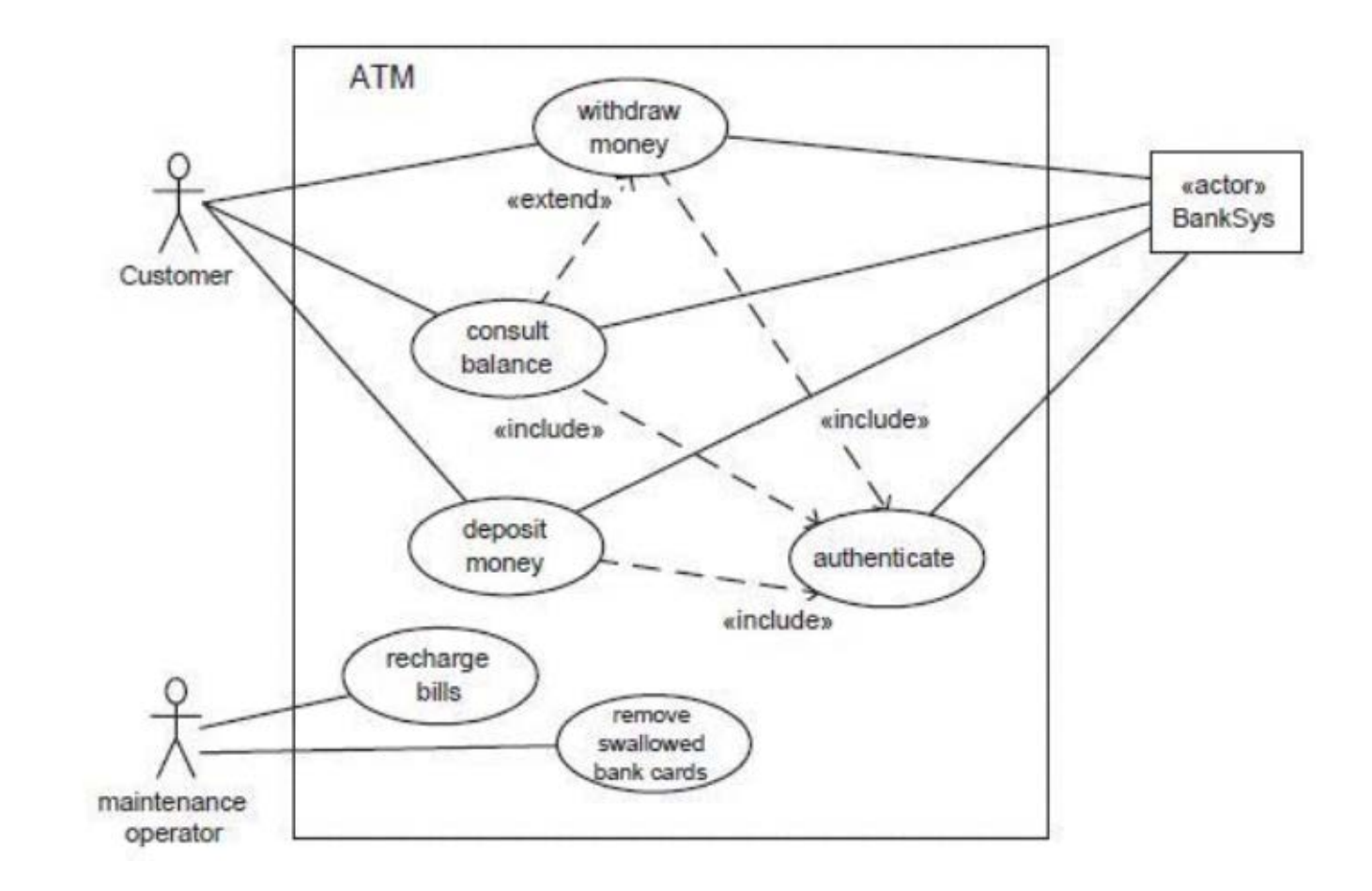

## Use case diagrammer

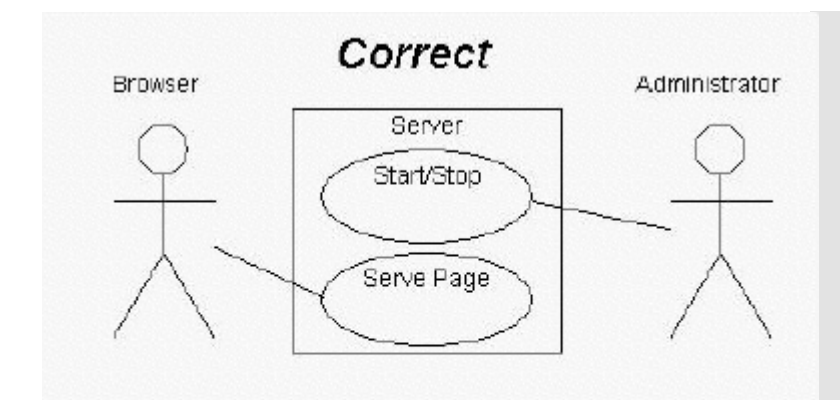

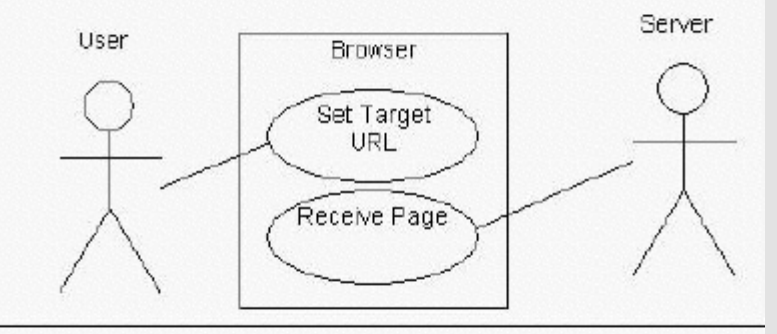

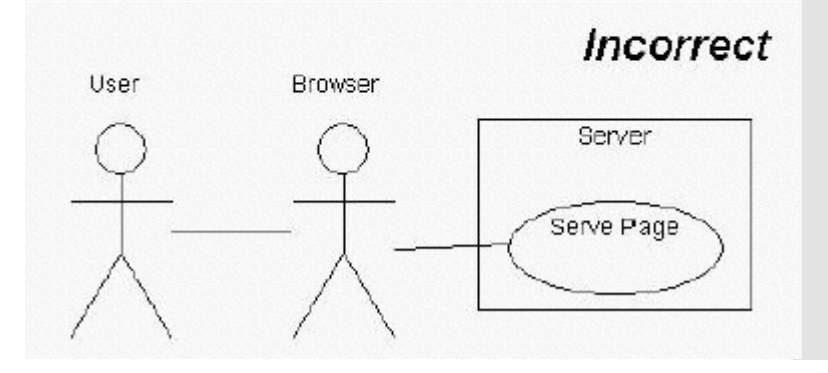

## OPGAVE

- Start Astah hvis I har lukket det
- Lav et use case diagram
- Der er en bruger, der gerne vil skrive en email til hans chef hvor han fortæller at han er syg
- Vis hvilke "brugs" trin det at han vil skrive en mail går igennem og hvordan kæden mellem ham og chefen hænger sammen
	- Vi kigger ikke på hvad der sker undervejs i detaljer, kun brugs-stadier

## Aktivitets diagrammer

- Opdelt i opgaver af lodrette "kasser" ved siden af hinanden
- Afrundede rektangler = handlinger
- Diamanter = beslutninger
- Barer = splitter eller sammenføjede aktiviteter
- Sort cirkel = start workflow (oprindelige tilstand)
- Omkranset sort cirkel = ende af flow (endelige tilstand)

## Aktivitets diagrammer

#### act Shop Shop Payment **NETS Packing Department** Shipping Create labels Enter payment section Continue order Enter Ship order credit card Info Order Card recieved not Send order ok shipped Check if ok email Check Abort order stock stock Order is Card<br>ok being sorted Not in stock Package Check order remote stock  $514$ Order confimation page Create papers Withdraw Send email money about out of stock with  $\overline{\phantom{a}}$ Customer delivery satisfaction date survey **Back** to shop

## UML Adfærds diagrammer

### OPGAVE

- Start Astah hvis I har lukket det
- Lav et aktivitets diagram (Activity Diagram)
- Der er en bruger, der starter et spil på sin egen PC
- Spillet tjekker om der er opdateringer
	- For at gøre dette kontakter det spil-producentens server
	- Den svarer enten ja eller nej til opdatering
	- Spillet opdaterer først eller starter
- Spillet startes
	- Brugeren spiller
- Brugeren lukker spillet ned og afslutter

Næste lektion

 I næste lektion ser vi på den mest benyttede form for struktur diagram, klasse diarammet

## Introduktion til C#

Hvad er C# og dets styrker

C#

### Hvad er C#

- C# er en nyere del af familien af C -stil sprog hvor vi også finder C, C++ og Java.
- C # syntaks simplificerer mange af kompleksiteten i C ++ og giver kraftfulde funktioner som ikke findes i Java .
- C # understøtter generiske metoder og typer, som giver øget typen sikkerhed og ydeevne, og iteratorer, som gør det muligt der gennemfører indsamling klasser til at definere brugerdefinerede iteration adfærd, der er enkle at bruge ved klient kode .
- Som et objektorienteret sprog understøtter C# begreberne indkapsling (encapsulation), arv og polymorfisme.

Lad os kaste os ud i det og lave et første, ekstremt simpelt program for at få en indledende føling med sproget.

### $C#$

## OPGAVE

- Start Visual Studio
- Lav et nyt Visual C# > Windows > Console Application
- Erstat indholdet af filen med det i billedet på følgende slide

```
\hat{a}
```
### OPGAVE

using System; 1  $\overline{2}$ **□namespace HelloWorld**  $\overline{3}$ ₹ 0 references class Hello 4  $\boxminus$ 5 К 0 references 6 static void Main()  $\Box$ 7 К Console.WriteLine("Hello World!"); 8 9 // Hold konsol vinduet åbent i debug mode. 10 Console.WriteLine("Press any key to exit.");  $11$ Console.ReadKey();  $12<sub>1</sub>$  $13<sub>1</sub>$ ŀ  $\mathbf{r}$ 14 15

C#

### OPGAVE

- Før man kan køre et program direkte skal det kompileres
- Dette gøres ved at sige Build > Build <projekt navn>
- Find stifinder med mappen hvor projektet ligger frem
- Gå ind i undermappen bin > Debug og tjek at der er en .exe fil der med projektets navn
- Noter hele stien til filen ned (eller husk den i hovedet)
- Start kommando-prompten
- Gå til stien med projekt exe filen og kør den

# Lektie

Kig på dette til næste gang

## Lektie

· Se video 1[-3 i https://mva.microsoft.com/en](https://mva.microsoft.com/en-US/training-courses/c-fundamentals-for-absolute-beginners-16169)-US/trainingcourses/c -fundamentals -for -absolute -beginners -16169

Sørg for at jeres "HelloWorld" program virker

# Kilder

Materiale benyttet i denne lektion Noget af det er udover pensum-listen!

## Kilder

### UML

- [https://www.tutorialspoint.com/uml/uml\\_class\\_diagram.htm](https://www.tutorialspoint.com/uml/uml_class_diagram.htm)
- <https://msdn.microsoft.com/en-us/library/dd409416.aspx>
- <http://creately.com/blog/diagrams/umldiagram-types-examples/>
- [http://modeling-languages.com/best-uml-cheatsheets-and-](http://modeling-languages.com/best-uml-cheatsheets-and-reference-guides/)<br>reference-guides/

### C#

- <https://msdn.microsoft.com/en-us/library/z1zx9t92.aspx>
- [https://msdn.microsoft.com/en-us/windows/uwp/get-](https://msdn.microsoft.com/en-us/windows/uwp/get-started/create-a-hello-world-app-xaml-universal) started/create-a-hello-world-app-xaml-universal
- [https://mva.microsoft.com/en-US/training-courses/c-](https://mva.microsoft.com/en-US/training-courses/c-fundamentals-for-absolute-beginners-16169) fundamentals-for-absolute-beginners-16169